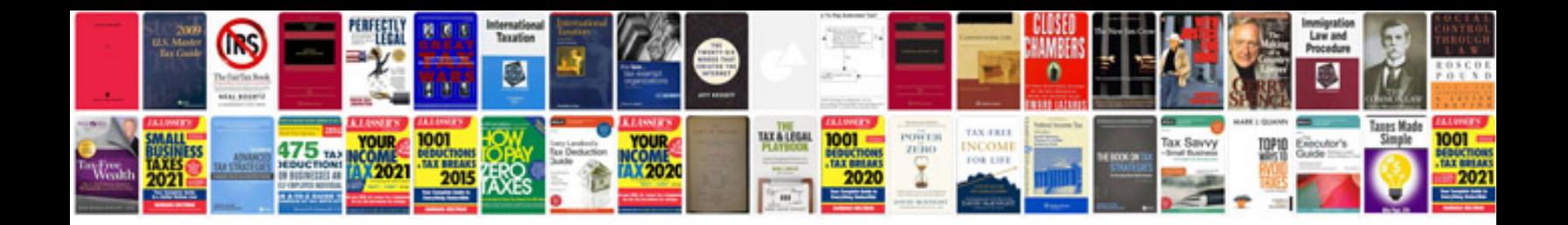

**Pdf file samples**

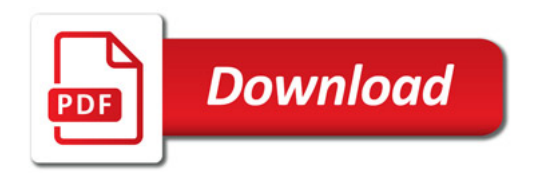

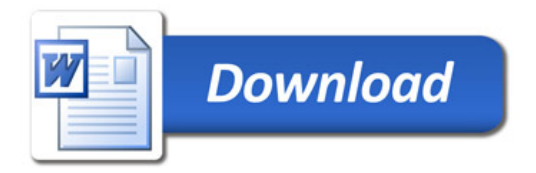